INF101 forelesning 7. februar 2023 Torstein Strømme

Stikkord: stack, heap, primitiver, objekter, likhet

## I dag

- Primitive typer vs refererte typer
- Minne
- Likhet

#### Primitive typer

- Boolske verdier
	- boolean en logisk verdi som kan være enten true eller false
- Heltall
	- byte et heltall mellom -128 og 127
	- short et heltall mellom -32768 og 32767
	- int et heltall mellom -2147483648 og 2147483647
	- long et heltall mellom -9223372036854775808 og 9223372036854775807
- Flyttall
	- float et flyttall med 32 biters presisjon
	- double et flyttall med 64 biters presisjon
- Skrifttegn
	- char et enkelt tegn, for eksempel en bokstav

#### Refererte typer

- Alle typer som ikke er primitive
	- String
	- Integer, Double, Boolean
	- int [], double [], String []
	- ArrayList
	- LocalDateTime
	- IPokemon, Pokemon
	- CommandLineInterface, Command
	- DummyShell, EchoShell, SimpleShell
	- ...
- Verdier som ikke har en primity type kalles *objekter*

#### Primitive vs refererte typer

Hver variabel har én plass i minnet

• Primitive typer lagres direkte på en variabelen sin plass

int  $x = 42$ ;

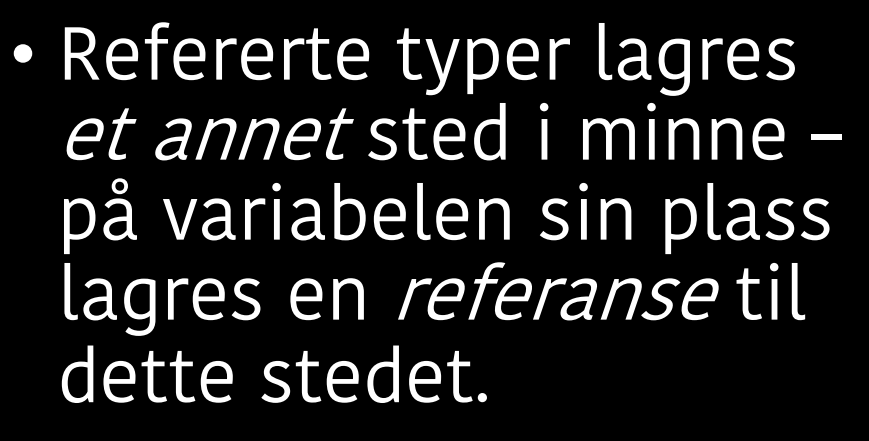

String  $s = "foo"$ ;

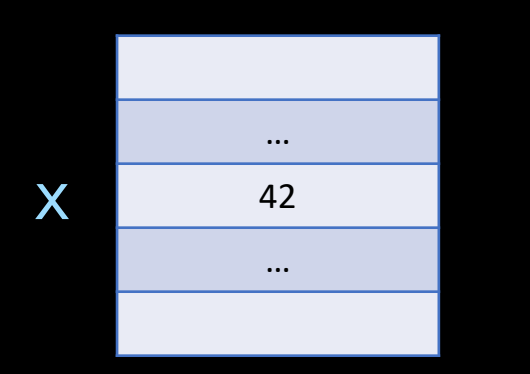

minneadresse 0x12345678

#### Likhet

https://inf101.ii.uib.no/notat/typer/#likhet-

- «Random access memory» (RAM)
- Brukes når prosesser kjører
- Alt slettes når strømmen blir borte
- Kommer i ulike størrelser, f. eks. 8GB
- Operativsystemet «faker» minne slik at hver prosess tror at de har alt minnet for seg selv.

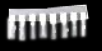

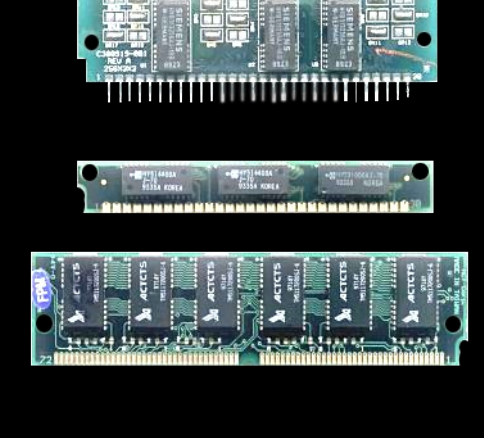

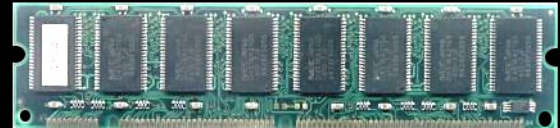

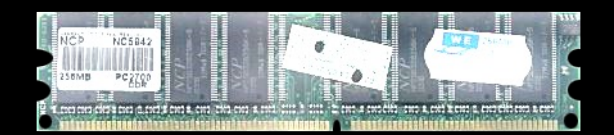

- 64-bit arkitektur  $\rightarrow$  64 bits per celle
- 8GB RAM  $\rightarrow$  64.10<sup>9</sup> bits  $\rightarrow$  10<sup>9</sup> celler

1 Byte =  $8$  bits (derfor er 8GB = 64Gb)

Minneadresse til celle: posisjonen til første bit i cellen

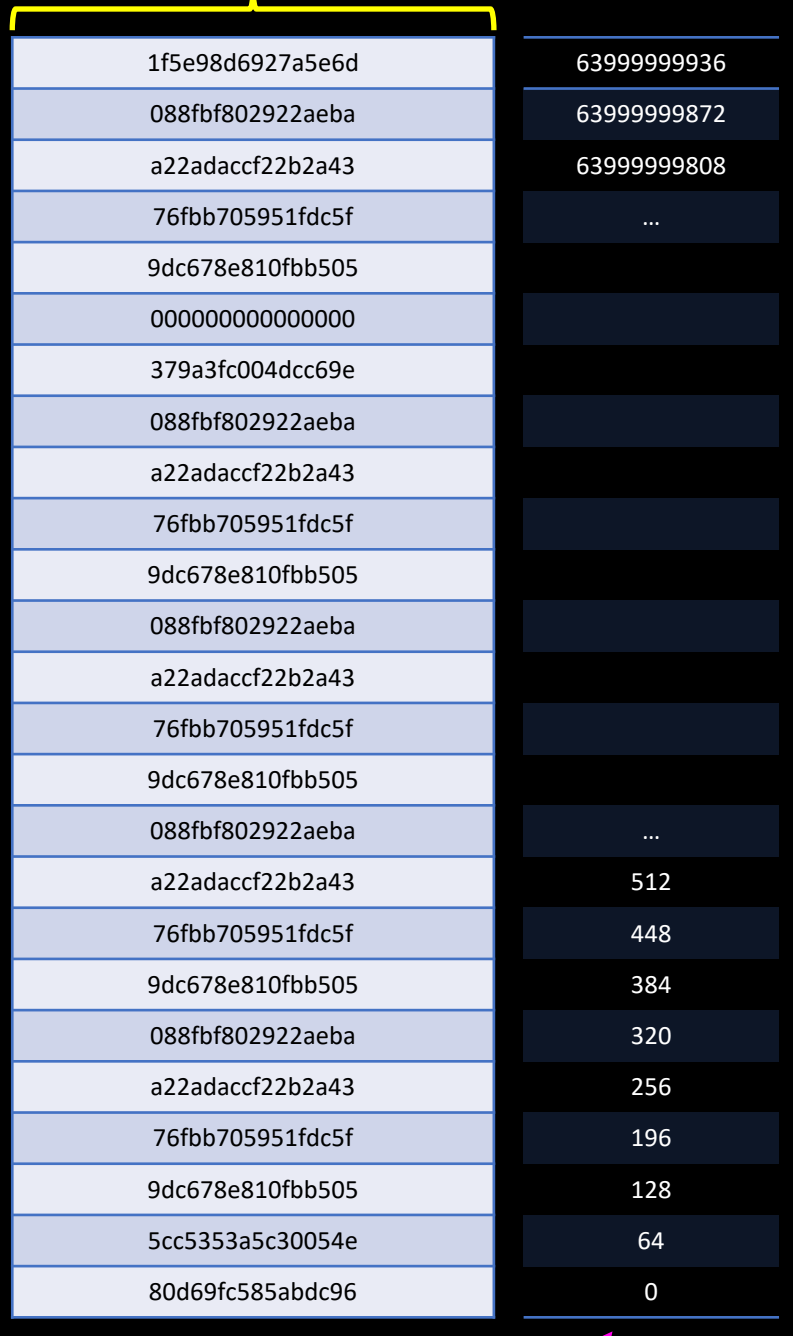

- Stack:
	- Lokale variabler/parametre
- Heap:
	- Objekter
	- Instansvariabler
- Annet:
	- Kildekode (Java: bytekode)
	- Klassevariabler/konstanter
	- Størrelse fastsettes under kompilering

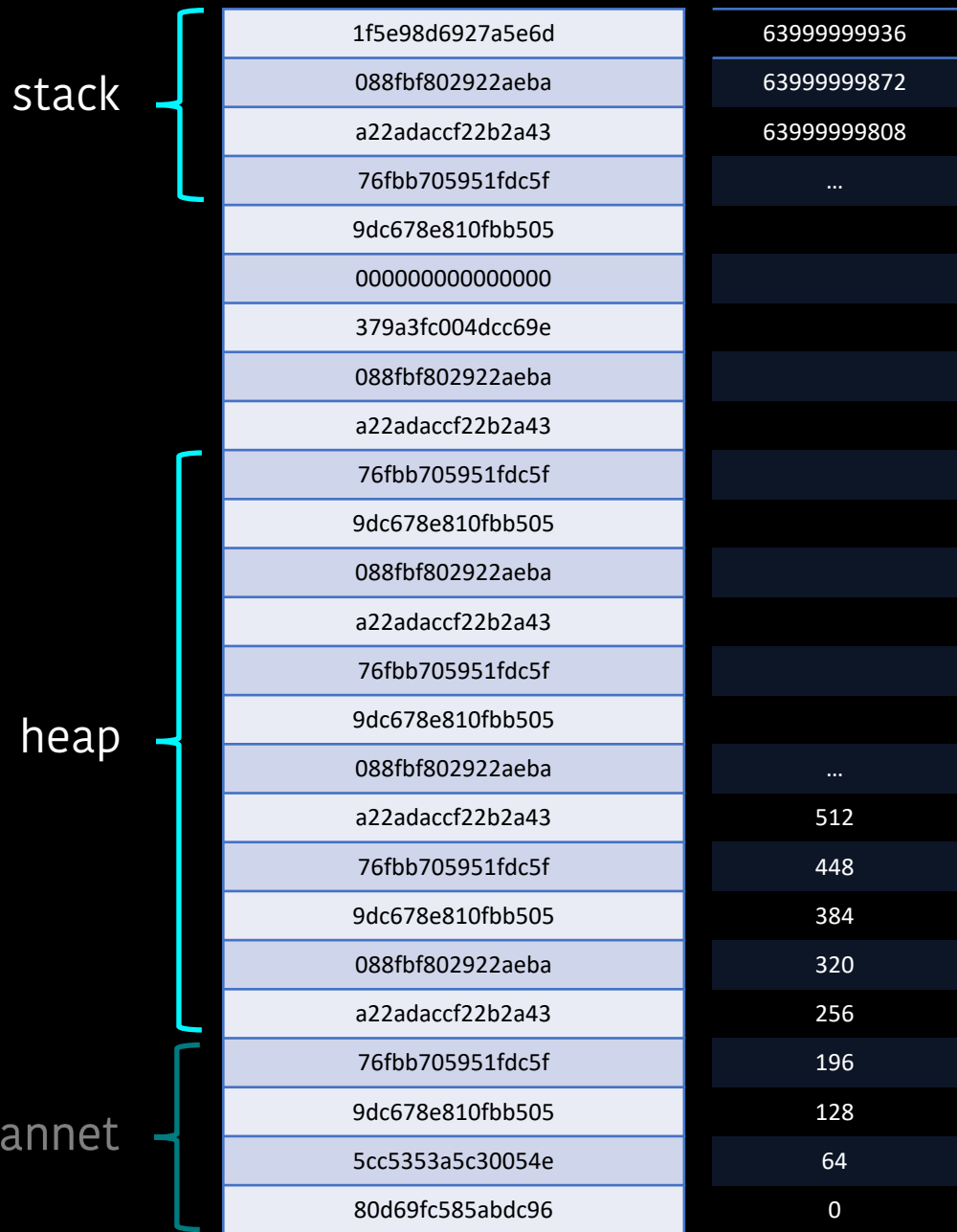

#### Objekter i minnet

https://inf101.ii.uib.no/notat/objekter/#obje

#### Større eksempel: pokemon

public static void main (String[] args) { Ipokemon pokemon1 = new Pokemon ( "Bidoof "); Ipokemon pokemon2 = new Pokemon ( "Feebas "); System .out .println (pokemon1); System .out .println (pokemon2);

```
int rounds = \emptyset;
  while
(pokemon1
.isAlive() && pokemon2
.isAlive()) {
    pokemon1
.attack
(pokemon2);
    if
(pokemon2
.isAlive()) {
      pokemon2
.attack
(pokemon1);
    }
    rounds++;
  }
  System
.out
.print
(rounds
+ " rounds were played");
}
```
args: null

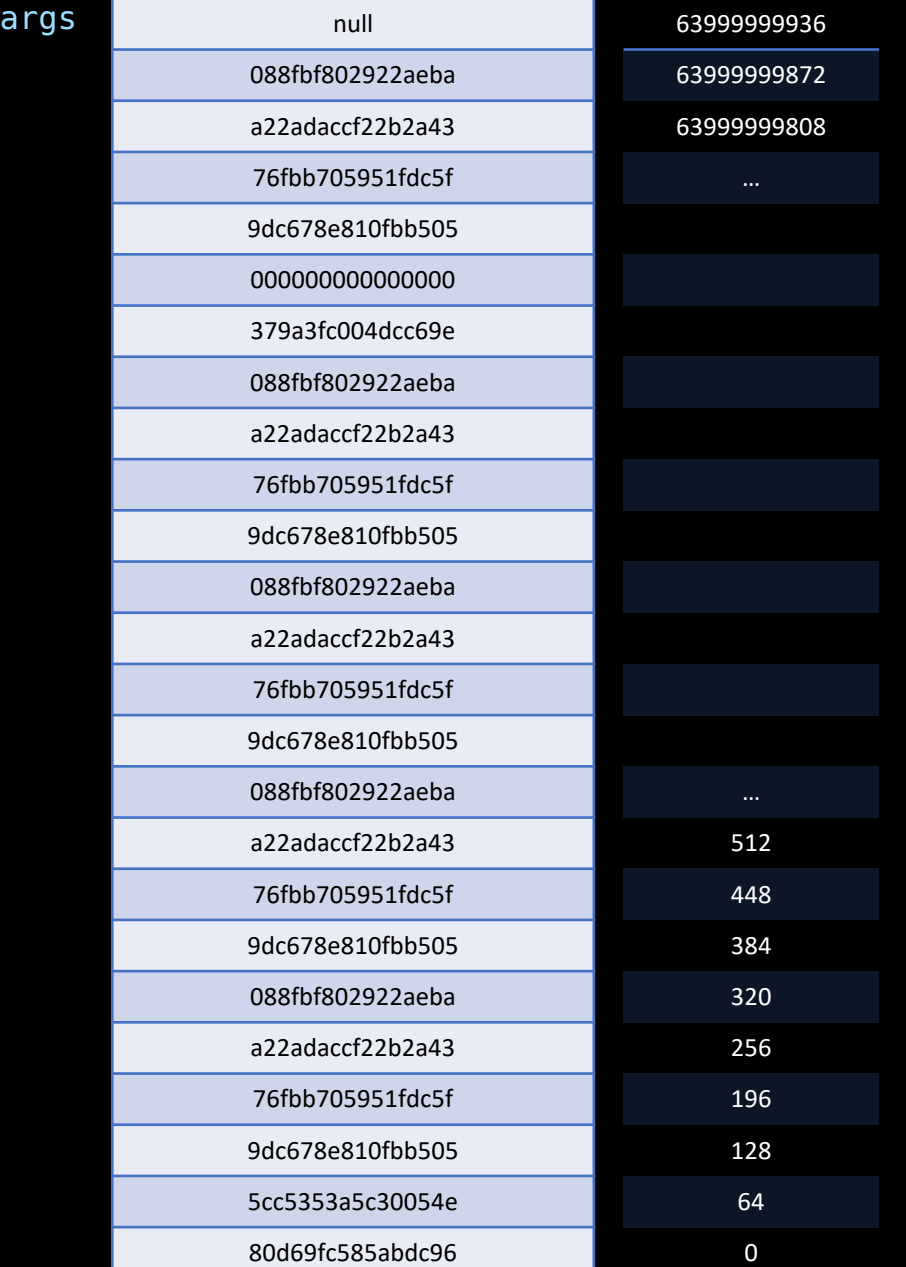

stack

main

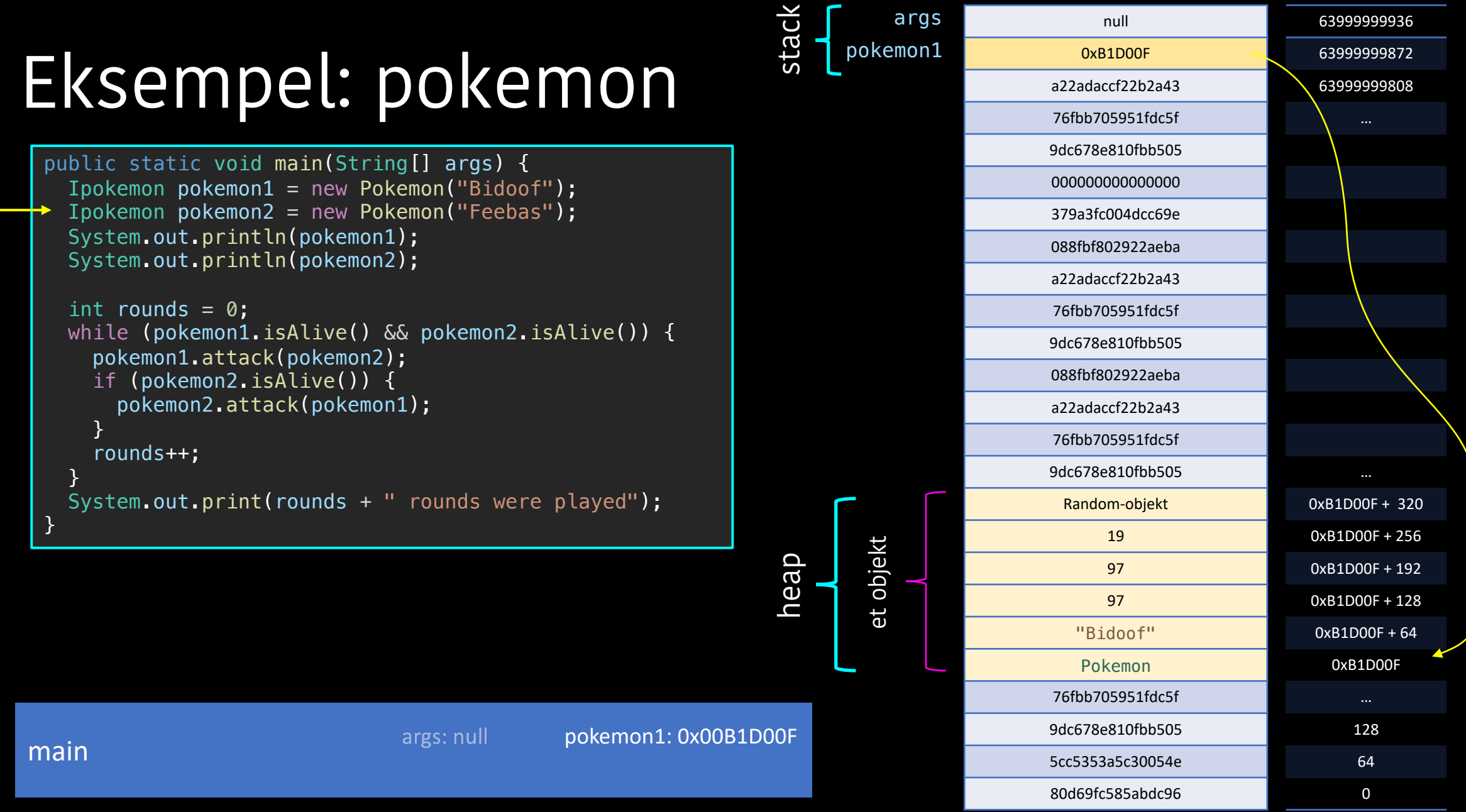

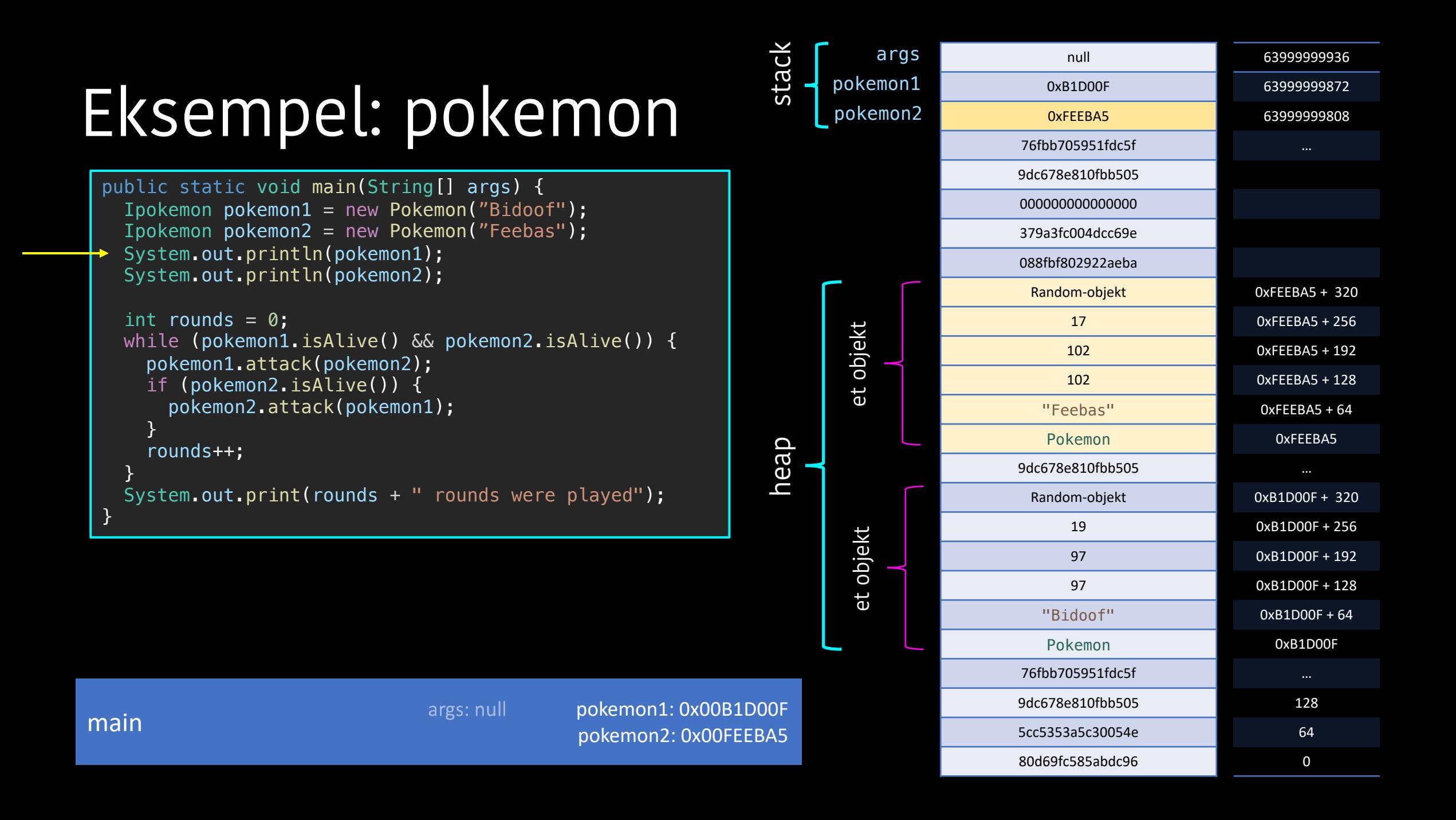

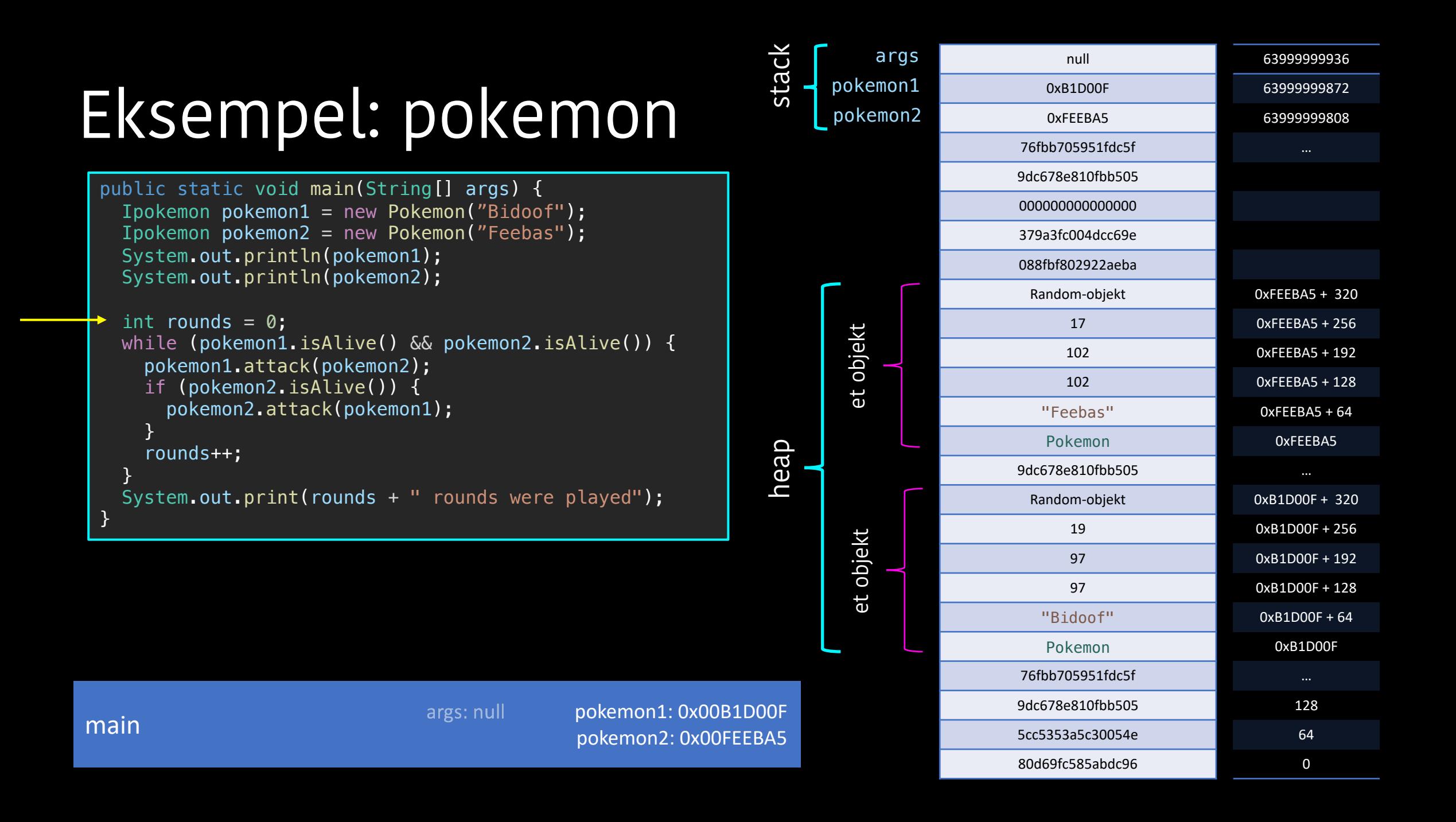

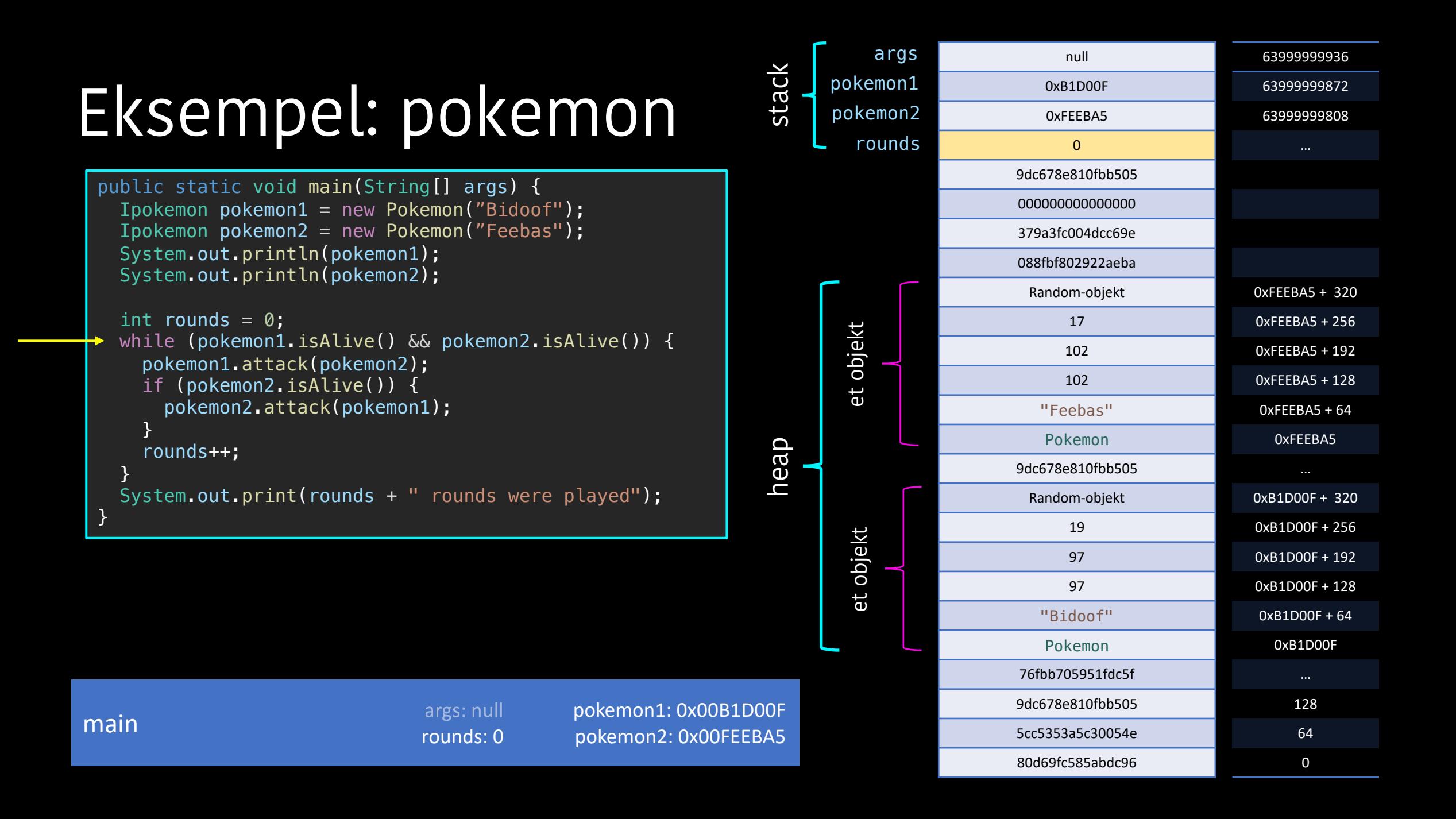

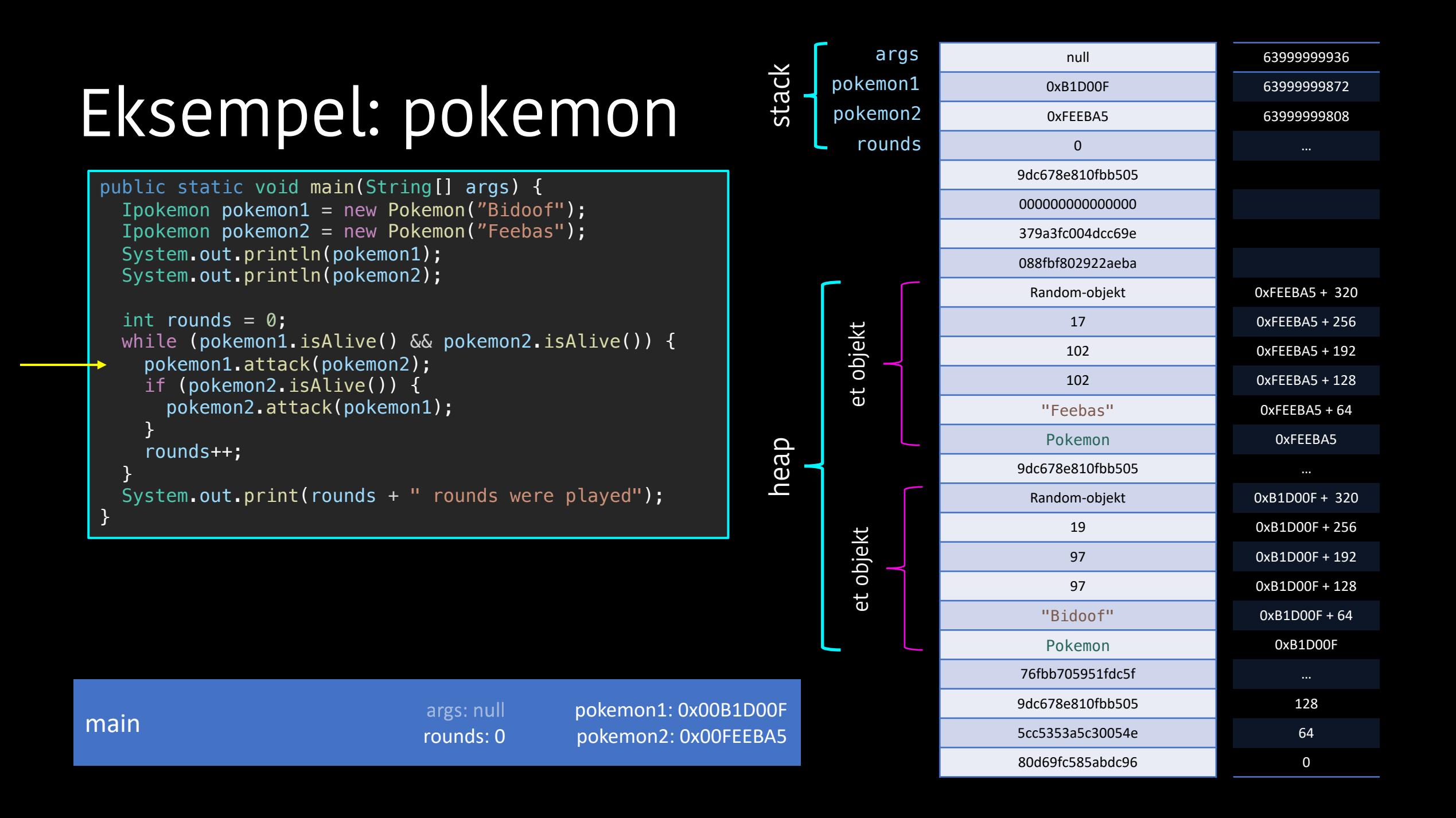

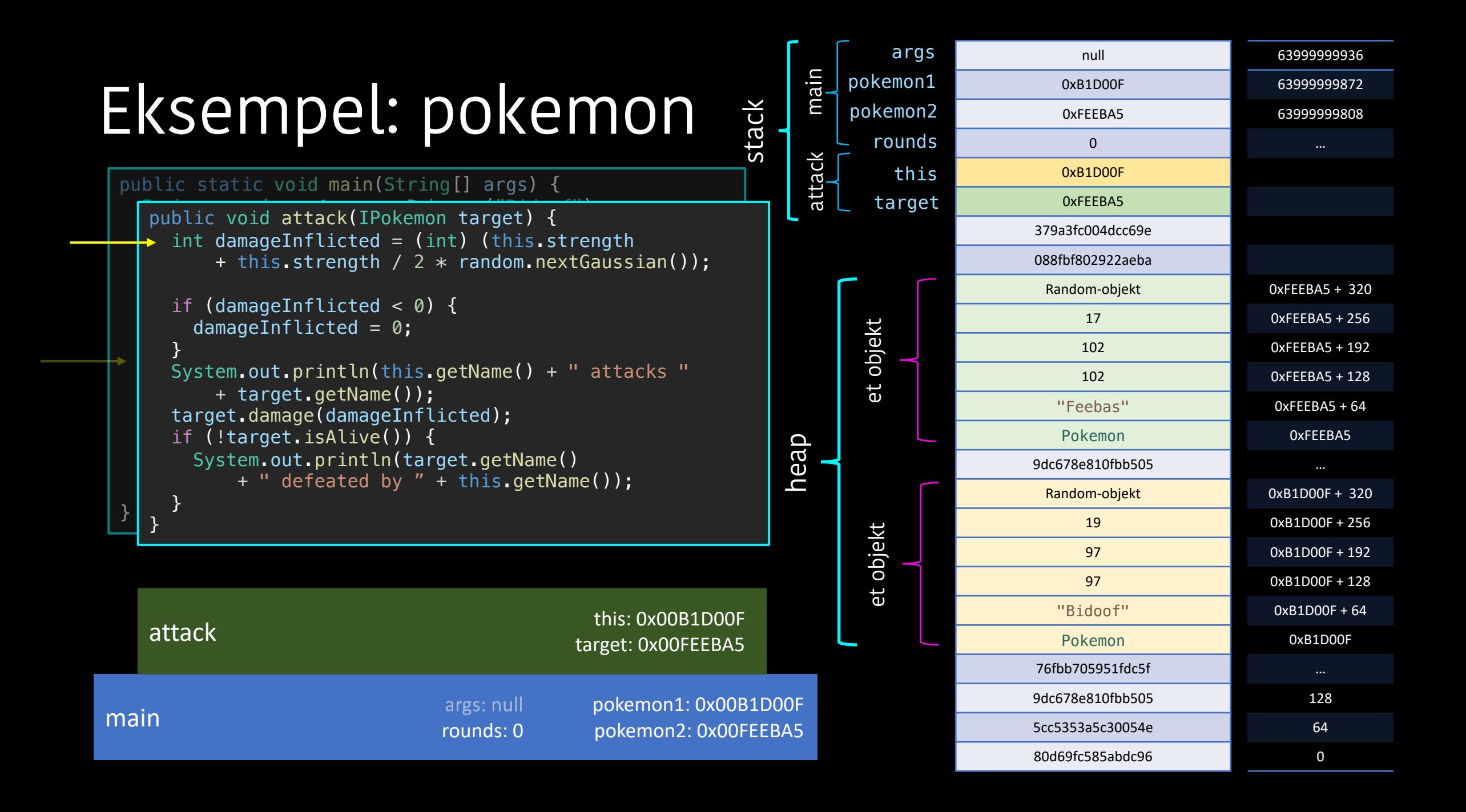

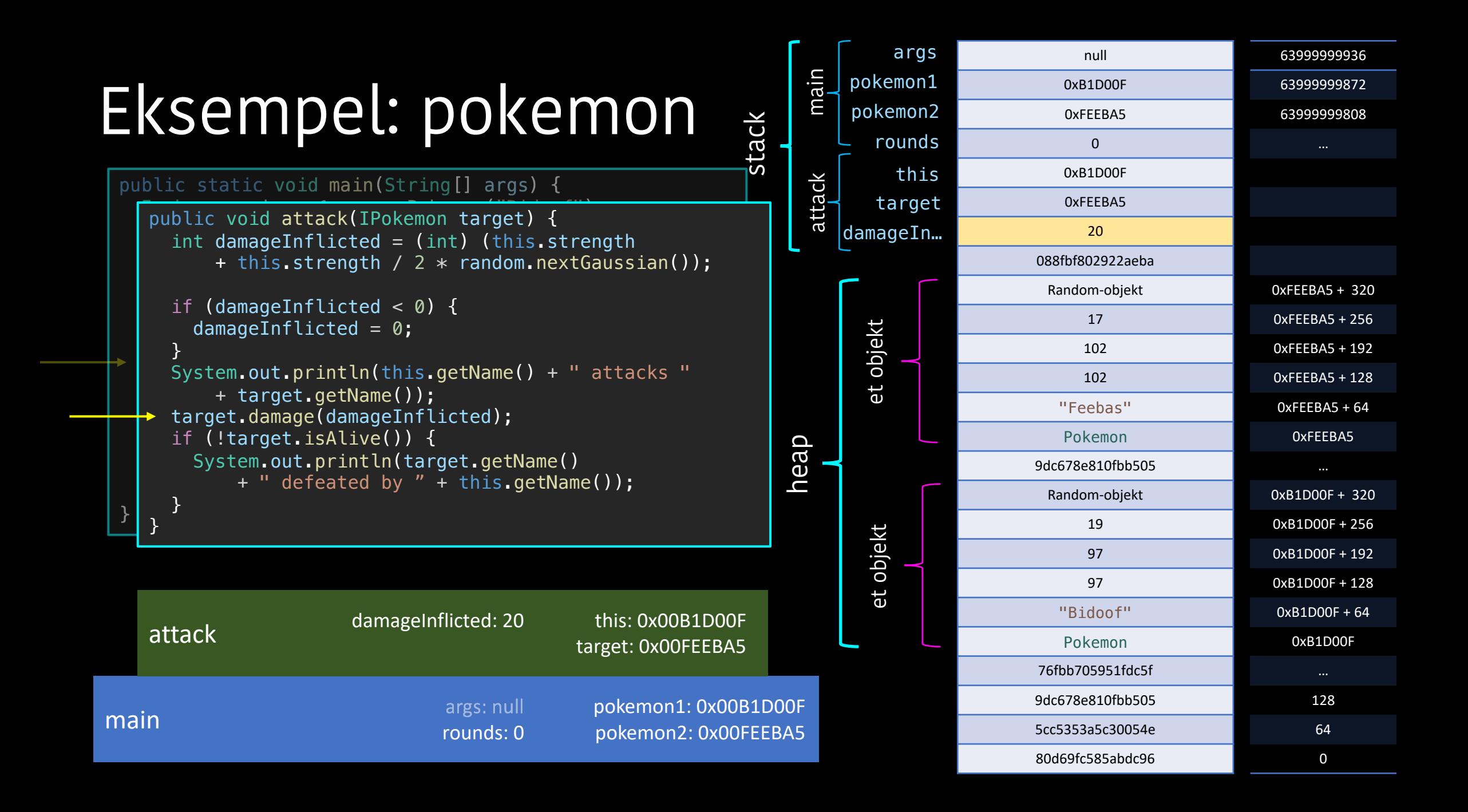

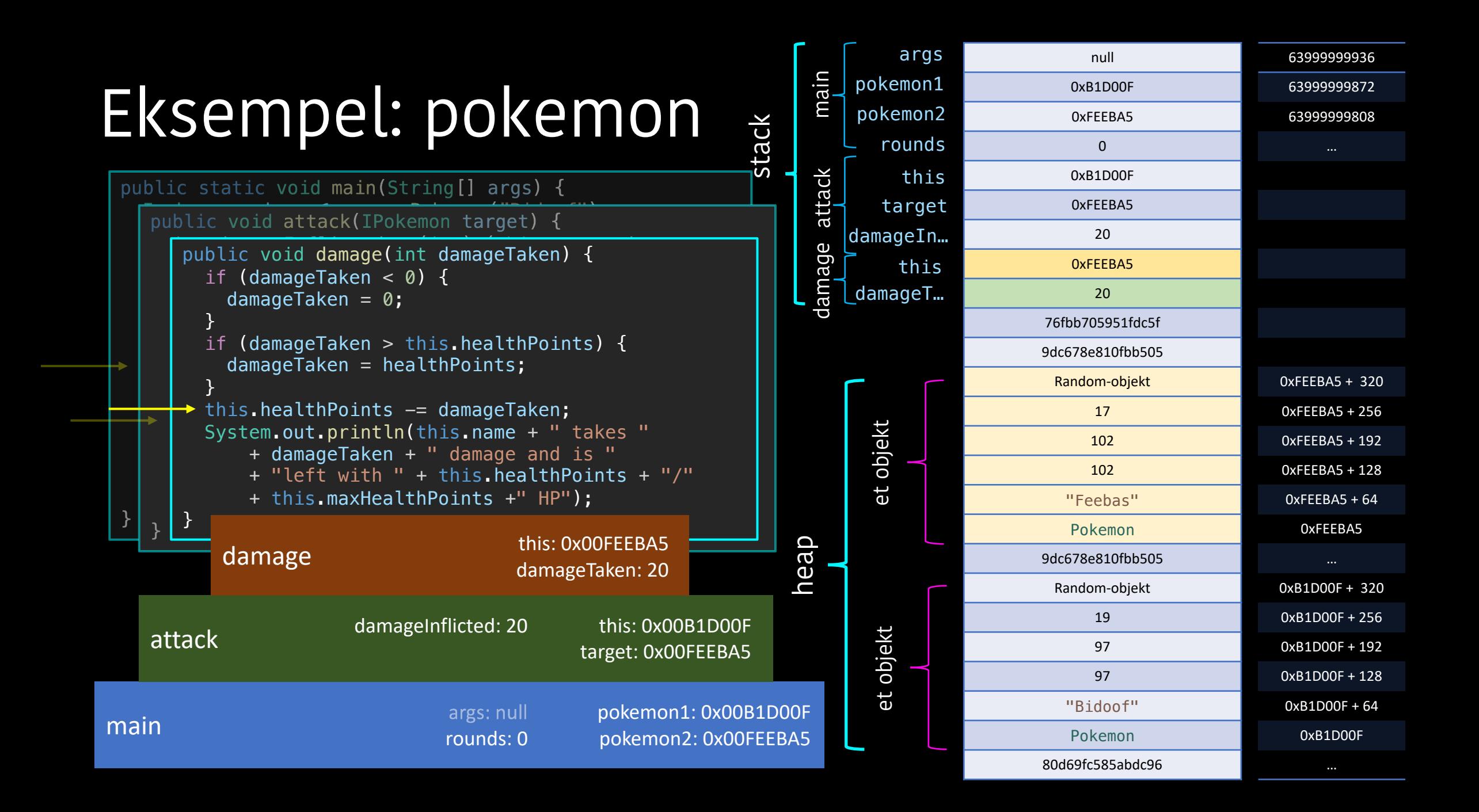

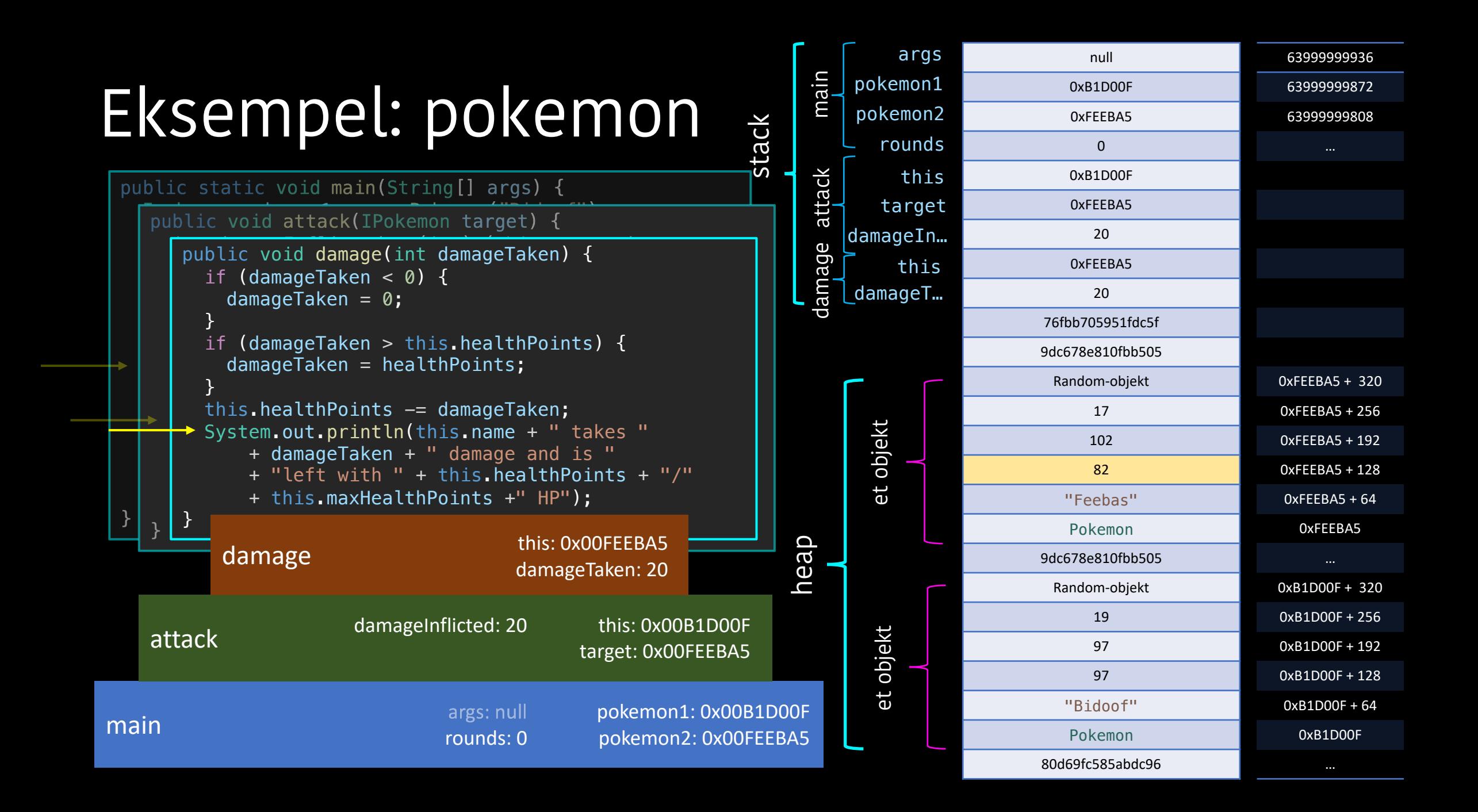

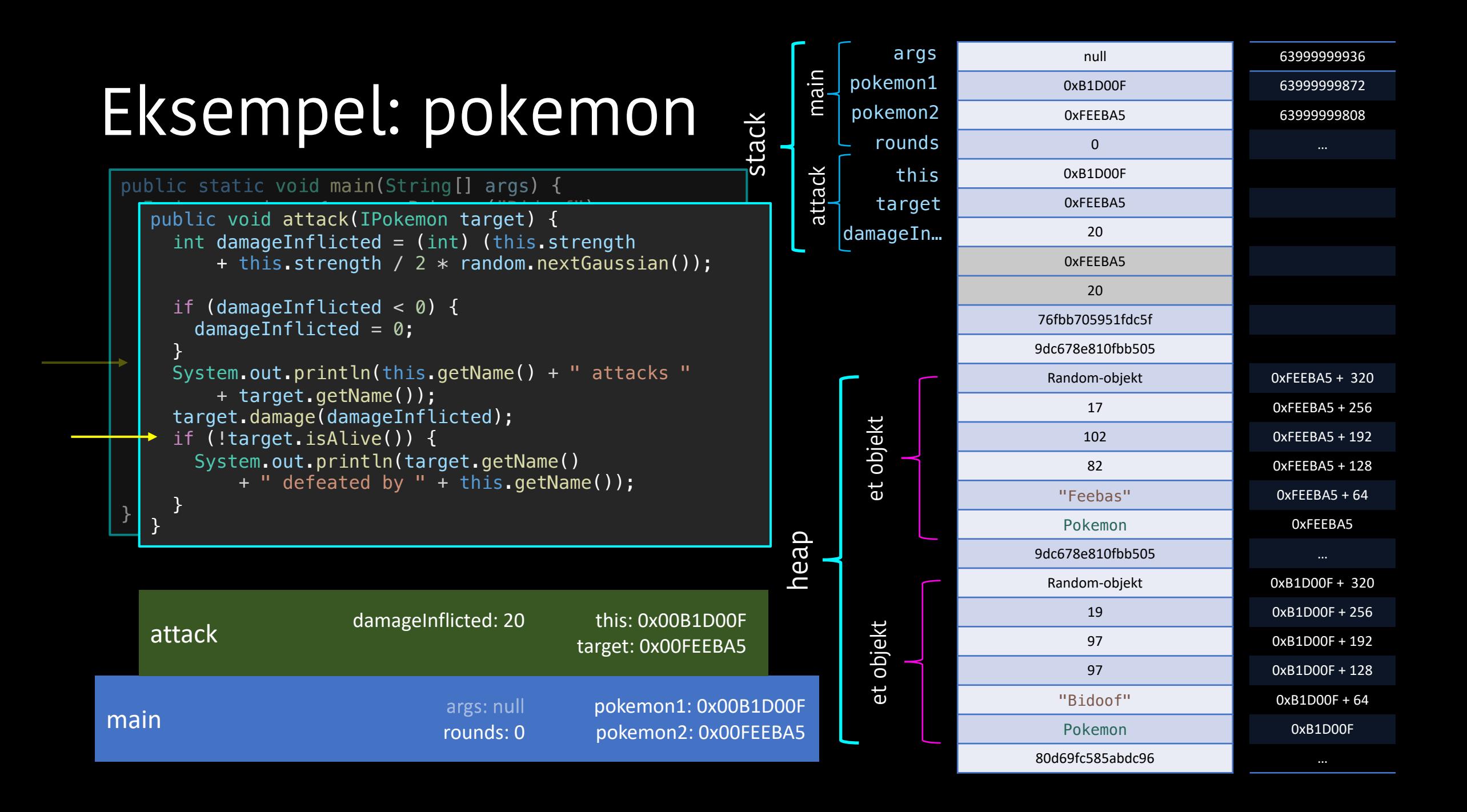

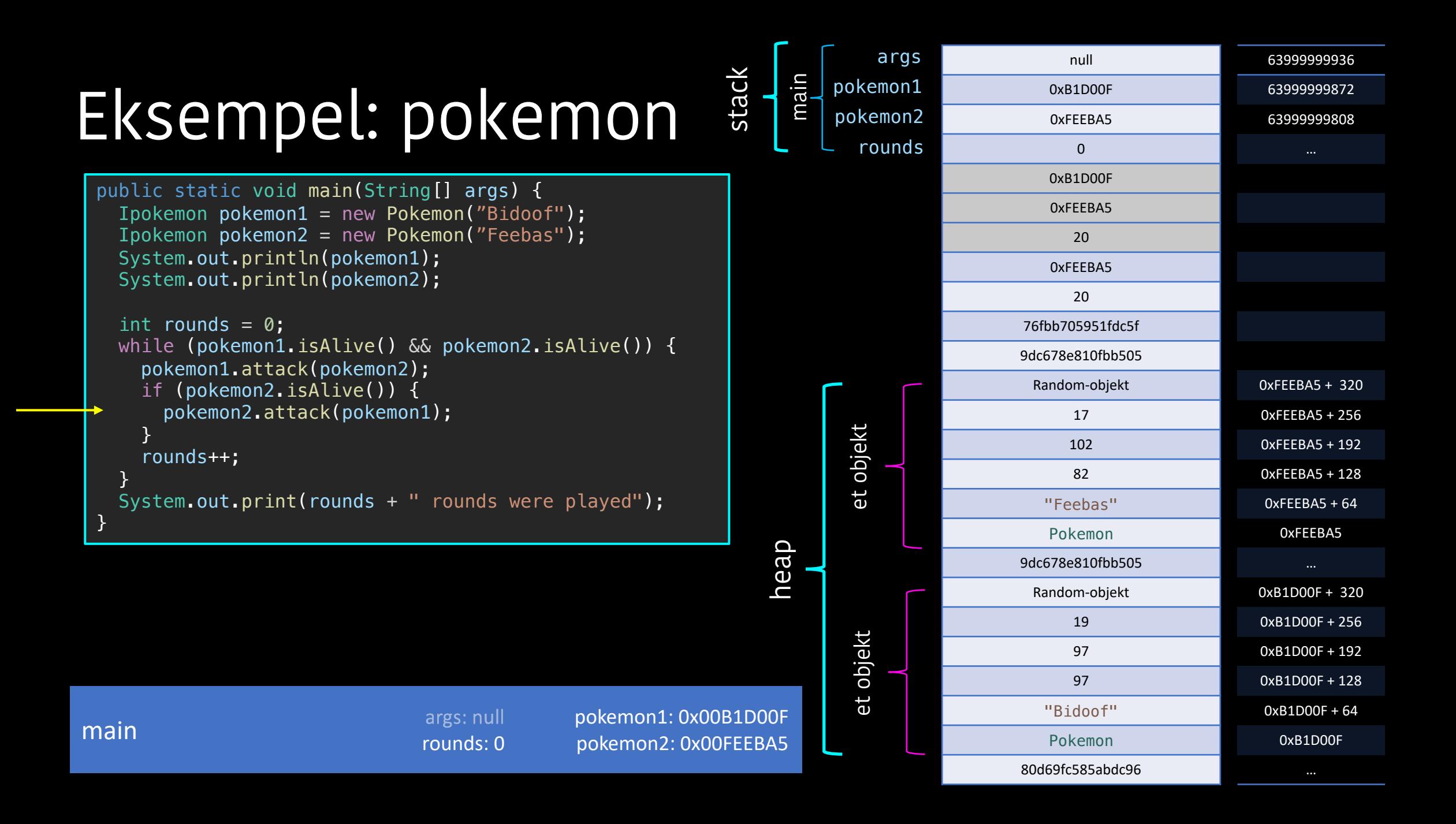

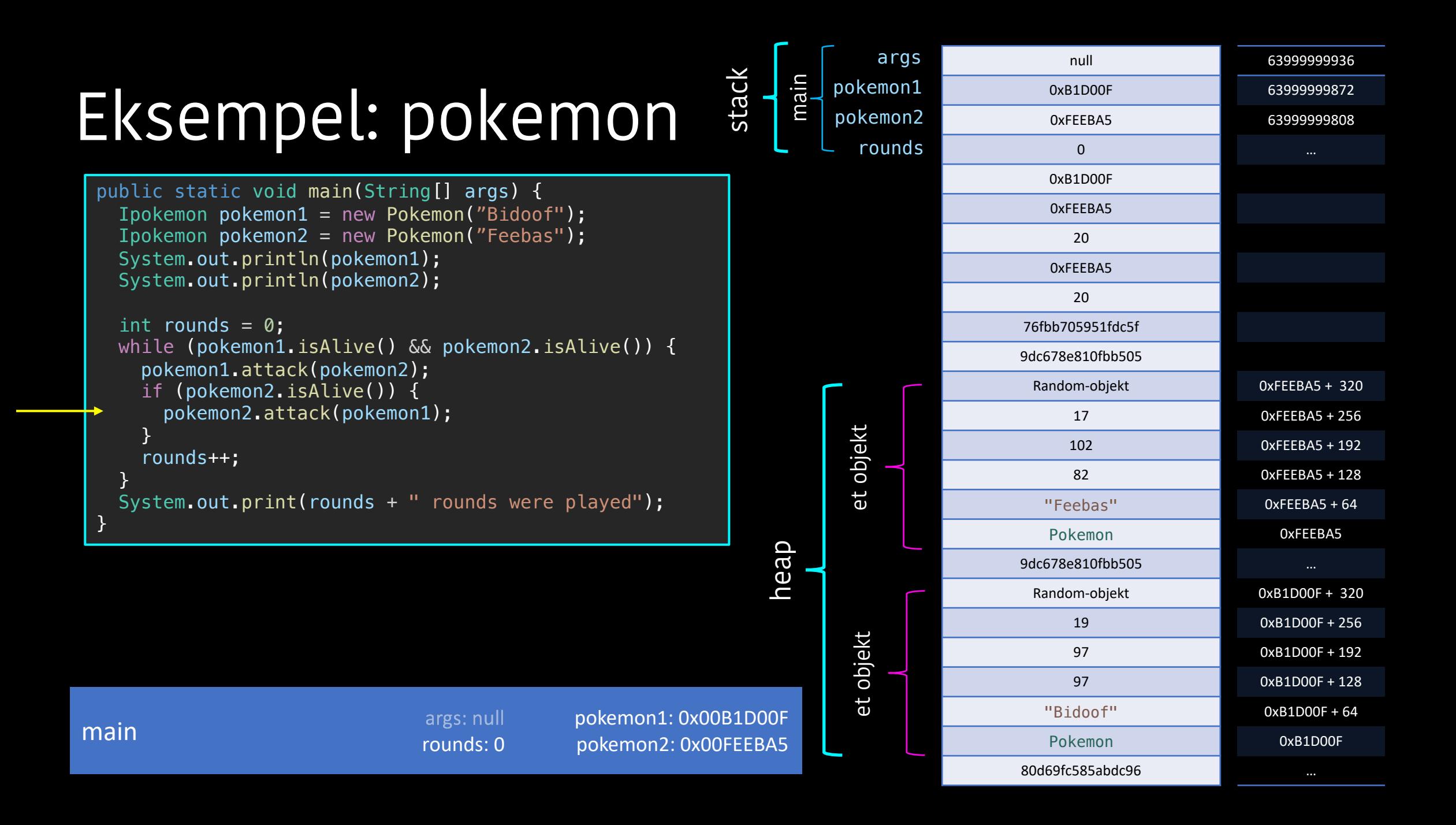

#### Over tid

![](_page_25_Figure_1.jpeg)

![](_page_25_Picture_180.jpeg)

![](_page_25_Picture_181.jpeg)

```
public static void main(String[] args) {
   Ipokemon pokemon pokem ("Pikachu");<br>pokem pokemoni pokemoni ("Pikachu"); ("Pikachu"); ("Pikachu"); ("Pikachu"); ("Pikachu"); ("Pikachu"); ("Pikach
   public void attack(IPokemon target) {
   int damageInflicted = (int) (this.strength + this.strength / 2 * random.nextGaussian());
   \inf (damageInflicted < 0) {
   while \mathcal{A} is all exponential \mathcal{A} is all exponential \mathcal{A} is all exponential \mathcal{A}p_1System.out.println(this.getName() + " attacks " + target.getName());
      target.damage(damageInflicted);
     }
if (!target.isAlive()) {
}
        damageInflicted = 0;}
        System.out.println(target.getName() + " is defeated by " + this.getName());
      }
   }
```
… Random-objekt 17 102 102 "Feebas" Pokemon … Random-objekt 19 97 97 "Bidoof" Pokemon …

![](_page_26_Picture_273.jpeg)

![](_page_27_Figure_1.jpeg)

Random-objekt 17 102 102 "Feebas" Pokemon … Random-objekt 19 97 97 "Bidoof" Pokemon

…

…

![](_page_27_Picture_336.jpeg)

![](_page_28_Figure_1.jpeg)

![](_page_28_Figure_2.jpeg)

… Random-objekt 17 102 82 "Feebas" Pokemon … Random-objekt 19 97 97 "Bidoof" Pokemon …

```
public static void main(String[] args) {
   Ipokemon pokemon pokem ("Pikachu");<br>pokem pokemoni pokemoni ("Pikachu"); ("Pikachu"); ("Pikachu"); ("Pikachu"); ("Pikachu"); ("Pikachu"); ("Pikach
   public void attack(IPokemon target) {
   int damageInflicted = (int) (this.strength + this.strength / 2 * random.nextGaussian());
   \inf (damageInflicted < 0) {
   while \mathcal{A} is all exponential \mathcal{A} is all exponential \mathcal{A} is all exponential \mathcal{A}p_1System.out.println(this.getName() + " attacks " + target.getName());
      target.damage(damageInflicted);
     }
if (!target.isAlive()) {
}
        damageInflicted = 0;}
        System.out.println(target.getName() + " is defeated by " + this.getName());
      }
   }
```
… Random-objekt 17 102 82 "Feebas" Pokemon … Random-objekt 19 97 97 "Bidoof" Pokemon …

![](_page_29_Picture_273.jpeg)

```
public static void main(String[] args) {
  Ipokemon pokemon1 = new Pokemon("Pikachu");
  Ipokemon pokemon2 = new Pokemon("Oddish");
  System.out.println(pokemon1);
  System.out.println(pokemon2);
  while (pokemon1.isAlive() && pokemon2.isAlive()) {
    pokemon1.attack(pokemon2);
    if (pokemon2.isAlive()) {
      pokemon2.attack(pokemon1);
    }
  } 
}
```
![](_page_30_Picture_180.jpeg)

![](_page_30_Picture_181.jpeg)

```
public static void main(String[] args) {
   Ipokemon pokemon pokem ("Pikachu");<br>pokem pokemoni pokemoni ("Pikachu"); ("Pikachu"); ("Pikachu"); ("Pikachu"); ("Pikachu"); ("Pikachu"); ("Pikach
   public void attack(IPokemon target) {
   int damageInflicted = (int) (this.strength + this.strength / 2 * random.nextGaussian());
   \inf (damageInflicted < 0) {
   while \mathcal{A} is all exponential \mathcal{A} is all exponential \mathcal{A} is all exponential \mathcal{A}p_1System.out.println(this.getName() + " attacks " + target.getName());
      target.damage(damageInflicted);
     }
if (!target.isAlive()) {
}
        damageInflicted = 0;}
        System.out.println(target.getName() + " is defeated by " + this.getName());
      }
   }
```
… Random-objekt 17 102 82 "Feebas" Pokemon … Random-objekt 19 97 97 "Bidoof" Pokemon …

![](_page_31_Picture_273.jpeg)

![](_page_32_Figure_1.jpeg)

attack this: 0x00B1D00F target: 0x00FEEBA5  $\frac{1}{\text{damped}}$  this: 0x00FEEBA5 damageTaken: 20 main pokemon1: 0x00B1D00F الله يتم المسافرة المسافرة المسافرة المسافرة المسافرة المسافرة المسافرة المسافرة الم<br>تم عن المسافرة المسافرة المسافرة المسافرة المسافرة المسافرة المسافرة المسافرة المسافرة المسافرة المسافرة المسا rounds: 1 pokemon2: 0x00FEEBA5 attack damage attack damage this: 0x00FEEBA5 … target: 0x00B1D00F this: 0x00B1D00F target: 0x00FEEBA5 this: 0x00FEEBA5 damageTaken: 21 this: 0x00B1D00F damageTaken: 18

… Random-objekt 17 102 82 "Feebas" Pokemon … Random-objekt 19 97 97 "Bidoof" Pokemon …

![](_page_33_Figure_1.jpeg)

attack this: 0x00B1D00F target: 0x00FEEBA5  $\frac{1}{\text{damped}}$  this: 0x00FEEBA5 damageTaken: 20 main pokemon1: 0x00B1D00F rounds: 1 pokemon2: 0x00FEEBA5 attack damage attack damage this: 0x00FEEBA5 … target: 0x00B1D00F this: 0x00B1D00F target: 0x00FEEBA5 this: 0x00FEEBA5 damageTaken: 21 this: 0x00B1D00F damageTaken: 18

… Random-objekt 17 102 82 "Feebas" Pokemon … Random-objekt 19 97 79 "Bidoof" Pokemon …

```
public static void main(String[] args) {
   Ipokemon pokemon pokem ("Pikachu");<br>pokem pokemoni pokemoni ("Pikachu"); ("Pikachu"); ("Pikachu"); ("Pikachu"); ("Pikachu"); ("Pikachu"); ("Pikach
   public void attack(IPokemon target) {
   int damageInflicted = (int) (this.strength + this.strength / 2 * random.nextGaussian());
   \inf (damageInflicted < 0) {
   while \mathcal{A} is all exponential \mathcal{A} is all exponential \mathcal{A} is all exponential \mathcal{A}p_1System.out.println(this.getName() + " attacks " + target.getName());
      target.damage(damageInflicted);
     }
if (!target.isAlive()) {
}
        damageInflicted = 0;}
        System.out.println(target.getName() + " is defeated by " + this.getName());
      }
   }
```
… Random-objekt 17 102 82 "Feebas" Pokemon … Random-objekt 19 97 79 "Bidoof" Pokemon …

![](_page_34_Picture_273.jpeg)

```
public static void main(String[] args) {
  Ipokemon pokemon1 = new Pokemon("Pikachu");
  Ipokemon pokemon2 = new Pokemon("Oddish");
  System.out.println(pokemon1);
  System.out.println(pokemon2);
  while (pokemon1.isAlive() && pokemon2.isAlive()) {
    pokemon1.attack(pokemon2);
    if (pokemon2.isAlive()) {
      pokemon2.attack(pokemon1);
    }
  } 
}
```
![](_page_35_Picture_180.jpeg)

![](_page_35_Picture_181.jpeg)

```
public static void main(String[] args) {
   Ipokemon pokemon pokem ("Pikachu");<br>pokem pokemoni pokemoni ("Pikachu"); ("Pikachu"); ("Pikachu"); ("Pikachu"); ("Pikachu"); ("Pikachu"); ("Pikach
   public void attack(IPokemon target) {
   int damageInflicted = (int) (this.strength + this.strength / 2 * random.nextGaussian());
   \inf (damageInflicted < 0) {
   while \mathcal{A} is all exponential \mathcal{A} is all exponential \mathcal{A} is all exponential \mathcal{A}p_1System.out.println(this.getName() + " attacks " + target.getName());
      target.damage(damageInflicted);
     }
if (!target.isAlive()) {
}
        damageInflicted = 0;
      }
        System.out.println(target.getName() + " is defeated by " + this.getName());
      }
   }
```
… Random-objekt 17 102 82 "Feebas" Pokemon … Random-objekt 19 97 79 "Bidoof" Pokemon …

![](_page_36_Picture_273.jpeg)

![](_page_37_Figure_1.jpeg)

… Random-objekt 17 102 82 "Feebas" Pokemon … Random-objekt 19 97 79 "Bidoof" Pokemon

…

![](_page_37_Picture_335.jpeg)

![](_page_38_Figure_1.jpeg)

Random-objekt 17 102 61 "Feebas" Pokemon … Random-objekt 19 97 79 "Bidoof" Pokemon …

…

![](_page_38_Picture_335.jpeg)

```
public static void main(String[] args) {
   Ipokemon pokemon pokem ("Pikachu");<br>pokem pokemoni pokemoni ("Pikachu"); ("Pikachu"); ("Pikachu"); ("Pikachu"); ("Pikachu"); ("Pikachu"); ("Pikach
   public void attack(IPokemon target) {
   int damageInflicted = (int) (this.strength + this.strength / 2 * random.nextGaussian());
   \inf (damageInflicted < 0) {
   while \mathcal{A} is all exponential \mathcal{A} is all exponential \mathcal{A} is all exponential \mathcal{A}p_1System.out.println(this.getName() + " attacks " + target.getName());
      target.damage(damageInflicted);
     }
if (!target.isAlive()) {
}
        damageInflicted = 0;
      }
        System.out.println(target.getName() + " is defeated by " + this.getName());
      }
   }
```
… Random-objekt 17 102 61 "Feebas" Pokemon … Random-objekt 19 97 79 "Bidoof" Pokemon …

![](_page_39_Picture_273.jpeg)

![](_page_40_Figure_1.jpeg)

![](_page_40_Figure_2.jpeg)

![](_page_40_Picture_180.jpeg)

## Debugger

![](_page_41_Picture_70.jpeg)

Steg 1 – sett et breakpoint: klikk i margen ved linjenummeret hvor du ønsker å begynne debuggingen

![](_page_41_Picture_71.jpeg)

#### Steg 2 – start debugger: kjør programmet i debug-modus

![](_page_41_Picture_5.jpeg)

#### Steg 3 – gå steg for steg: klikk på pilen som hopper over en prikk for å gå til neste linje

### Debugger: navigasjon

![](_page_42_Figure_1.jpeg)

### Debugger: inspeksjon

Se verdier av variabler

![](_page_43_Figure_2.jpeg)

Slå av og på breakpoint

#### Likhet i egne klasser

```
public class Person {
 String name;
 String id;
 public Person(String name, String id) {
   this.name = name;
   this.id = id;
  }
}
public class Main {
 public static void main(String[] args) {
   Person p1 = new Person("Ola", "111111 12345");
   Person p2 = new Person("0la", "111111 12345");System.out.println(p1.equals(p2));
 }
\left\{\right\} false
```
#### Standard equals -metode

```
public boolean equals(Object obj) { 
  return (this == obj);
}
```

```
• Arvet fra Object-klassen
```
#### Vår egen equals-metode: første forsøk

```
public boolean equals(Person other) {
  return this.name.equals(other.name) && this.id.equals(other.id);
}
```
- Fungerer tilsynelatende
- Men hva hvis klient-koden bruker et grensesnitt som type?

#### Vår egen equals-metode: bedre forsøk

![](_page_47_Figure_1.jpeg)

#### Best: autogenerert

```
@Override
public int hashCode() {
  return Objects.hash(name, id);
}
```
#### @Override public boolean equals(Object o) { if ( $o == this$ ) return true; if (!(o instanceof Person)) { return false; } Person person =  $(Person)$  o; return Objects.equals(name, person.name) && Objects.equals(id, person.id); }

#### .ic class Person implements IPerson :ring name: ring id; Go to Definition F12 Go to Type Definition **Iblic Perso** Go to Implementations **HF12** this.name Go to References **企F12** this  $id =$ Go to Super Implementation Go to Test Iverride Peek  $\rightarrow$ blic void System.out **T** 企F12 **lame)**; **Find All References Find All Implementations** Show Call Hierarchy **H** 企了 Show Type Hierarchy Rename Symbol F2 **Change All Occurrences**  $\frac{1}{26}$  F<sub>2</sub> **Format Document て合下** Format Document With...  $^{\wedge}$   $\hat{R}$ Refactor... Source Action... Cut  $* \times$ Copy **36 C** Paste **H** V Add to Watch Run Java Debug Java **Generate Everything Generator GUI** Java Code Generators  $\rightarrow$ **Generate Empty Constructor** Generate Constructor Using Only Final Fields **Command Palette.. 企** 3€ P **Generate Constructor Using All Fields** Generate Logger Debug of any selected text **Generate Getters And Setters Generate Only Fluent Setters** Generate hashCode And equals Generate toString